## Computer Graphics Course 2005

Arcball User Interface Background for ex2

## Arcball User Interface

aMotivation: UI for intuitive rotation of 3D objects using the mouse

**a**Problem: mouse coordinate are in 2D

&Solution: assign 3D coordinate to each 2D screen coordinate

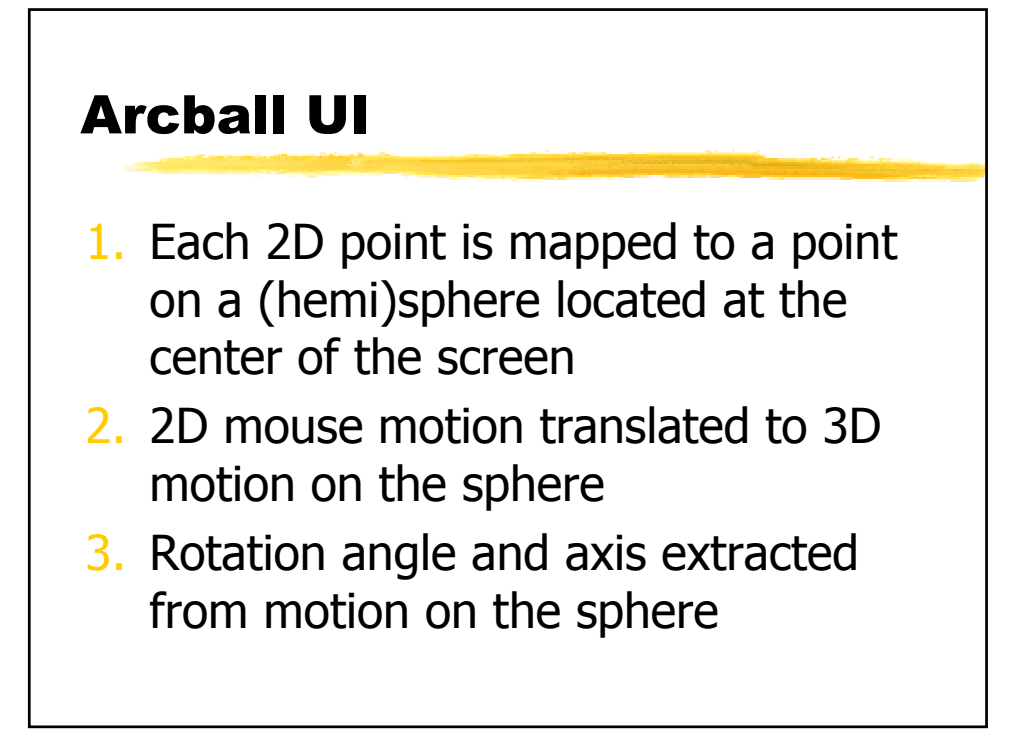

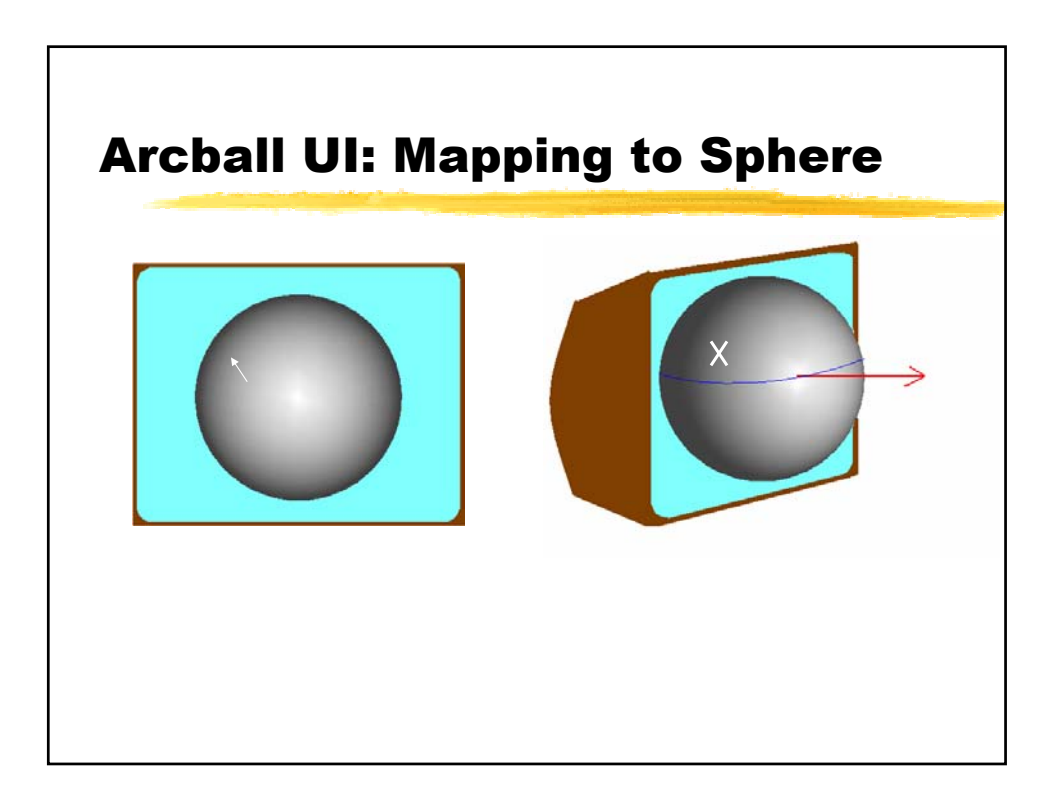

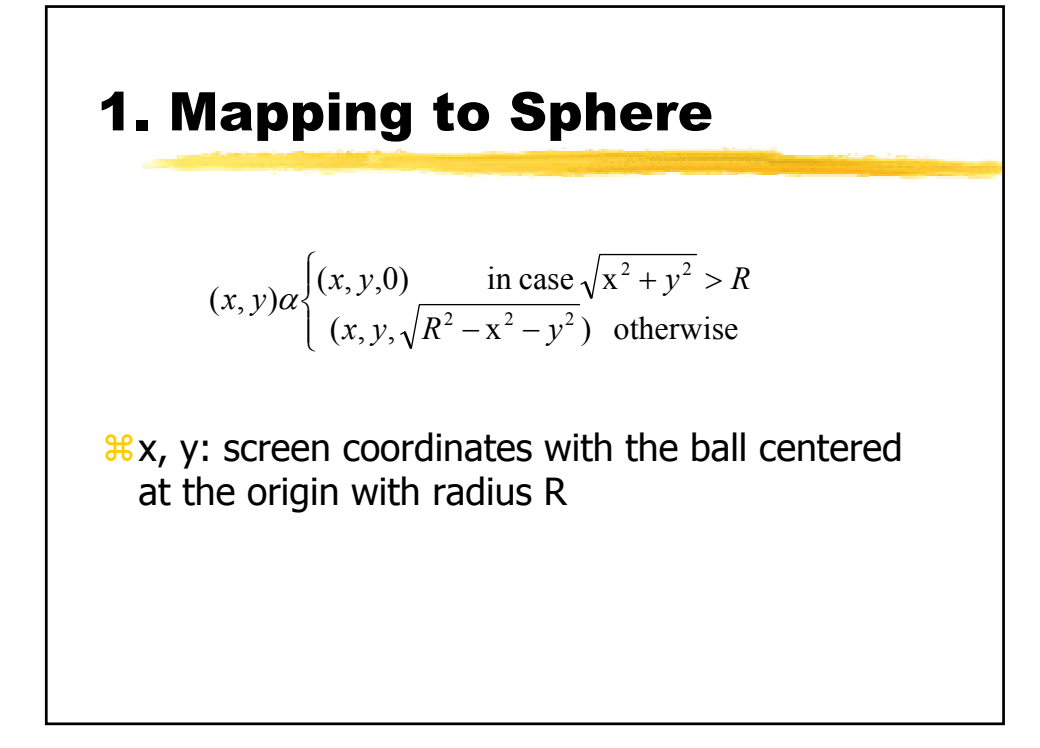

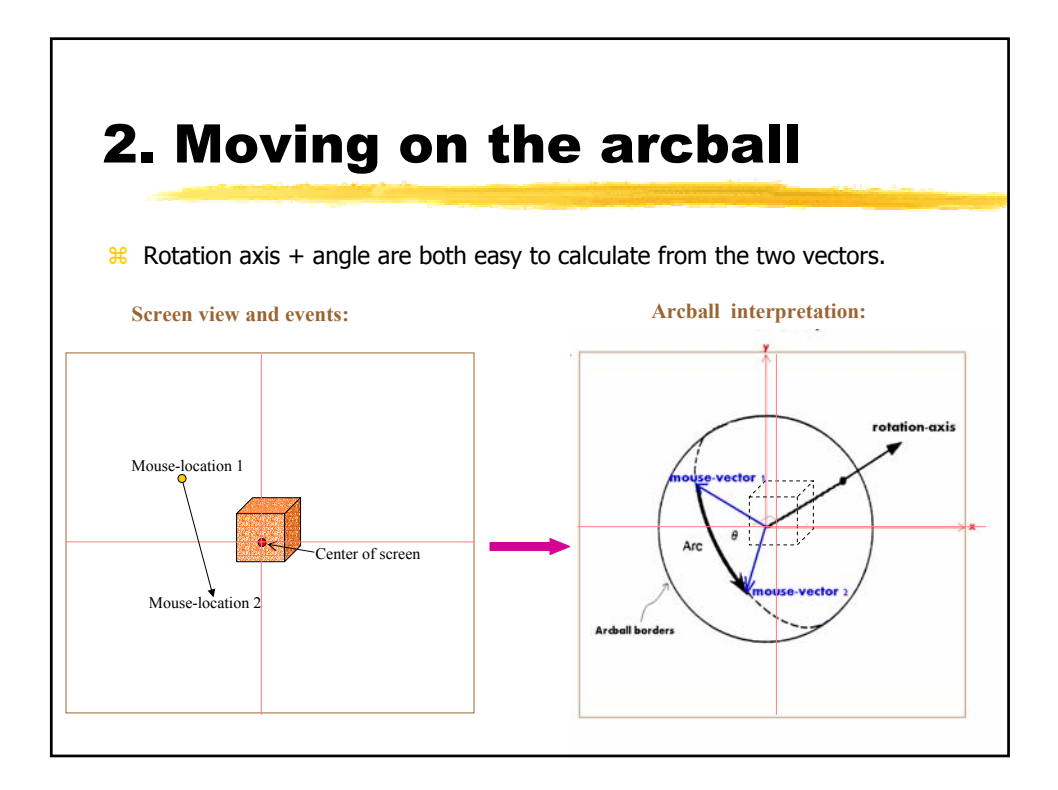

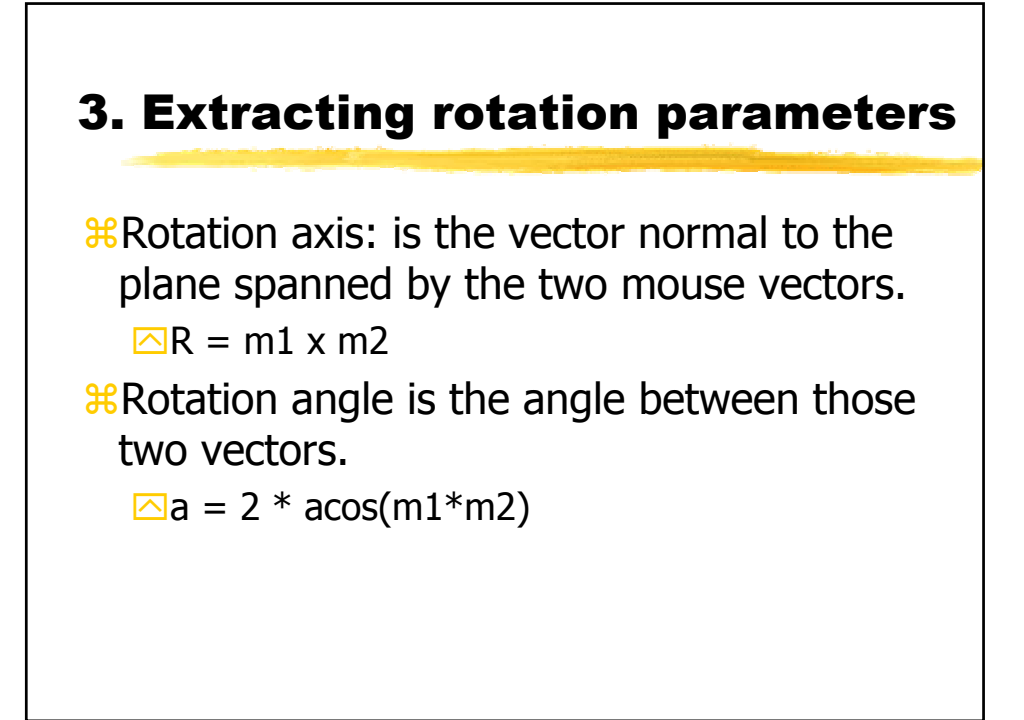

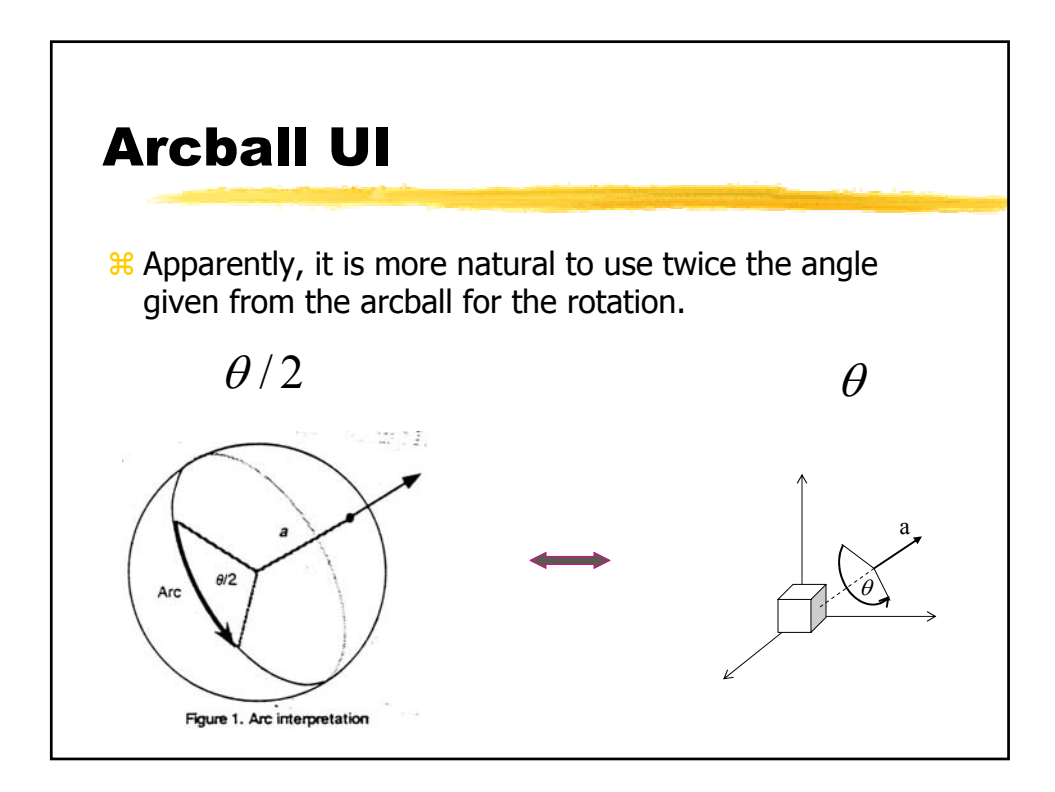

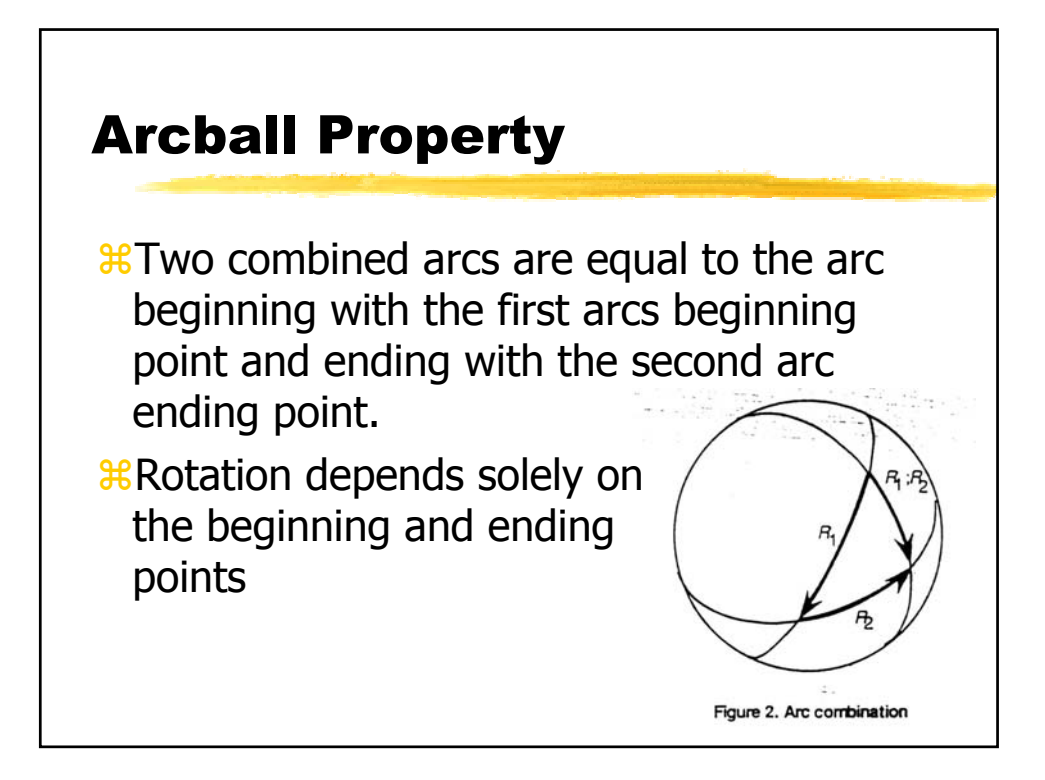